## Pathways Planning: Course Selection 2024-2025 School Year

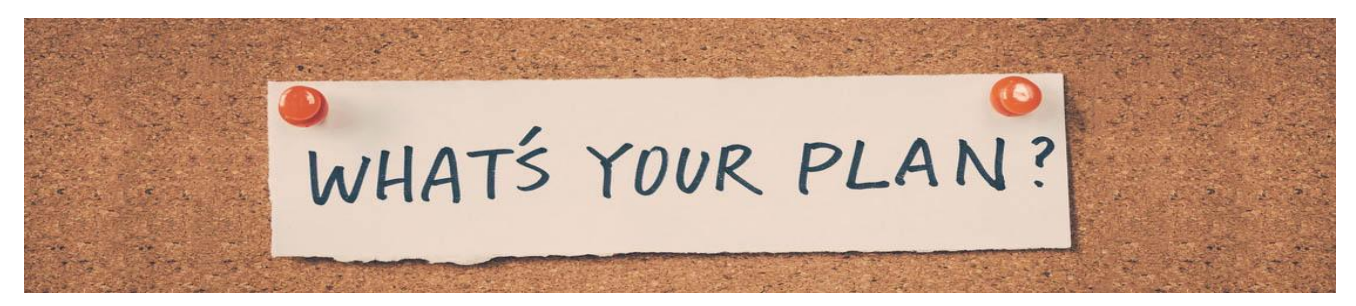

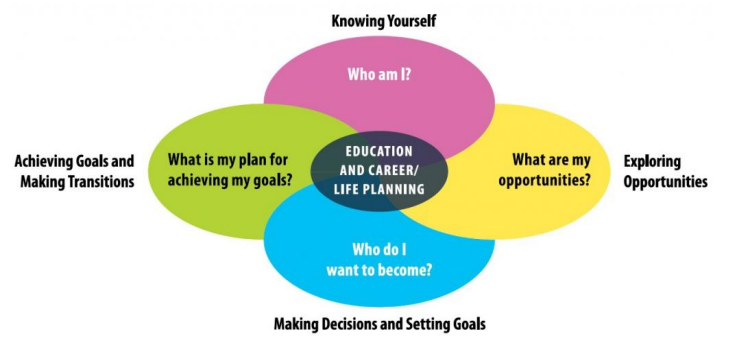

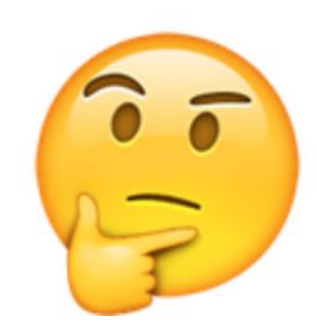

# **OSSD Requirements**

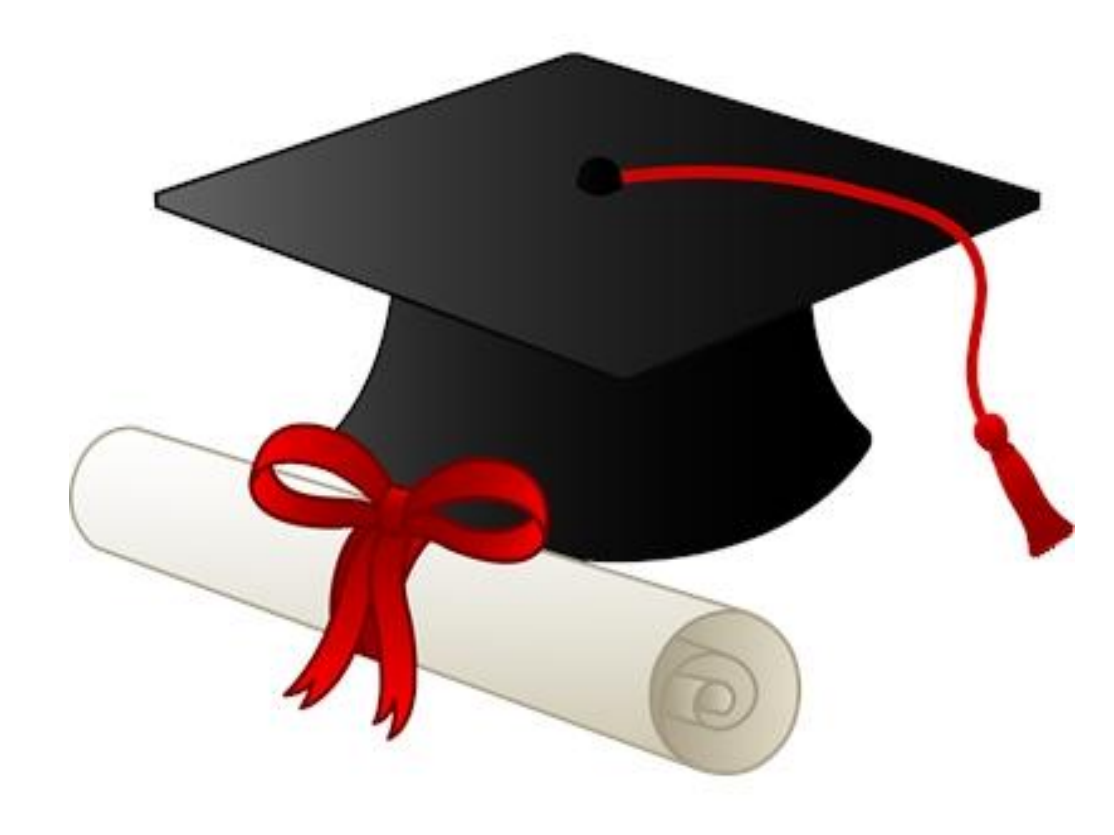

### **Compulsory credits are comprised** of the following:

- 4 credits in English (1 credit per grade)\*
- 3 credits in Mathematics (1 credit in Grade 11 or 12)
- 2 credits in Science
- **1** credit in Canadian History
- credit in Canadian Geography
- credit in The Arts
- 1 credit in Health and Physical Education
- 1 credit in French as a Second Language
- **0.5** credit in Career Studies
- 0.5 credit in Civics

### In addition, students must complete:

- 12 optional credits<sup>+</sup> V
- 40 hours of community involvement activities V
- the provincial literacy requirement
- M earn at least two credits through Online Learning \*\*\*\*

## **Plus ONE compulsory credit from** each of the following groups:

### Group 1

- English (including the Ontario Secondary School Literacy Course)
- French as a Second Language, Classical Languages, International Languages
- Indigenous Languages
- Canadian and World Studies
- First Nations, Métis, and Inuit Studies
- Social Sciences and Humanities
- Guidance and Career Education
- Cooperative Education\*\*\*

#### and

### **Group 2**

- Health and Physical Education
- The Arts
- Business Studies
- French as a Second Language\*\*
- Cooperative Education\*\*\*

### and

### **Group 3**

- Science (Grade 11 or 12)
- Technological Education
- French as a Second Language\*\*
- Computer Studies
- Cooperative Education\*\*\*

# **What it looks like**

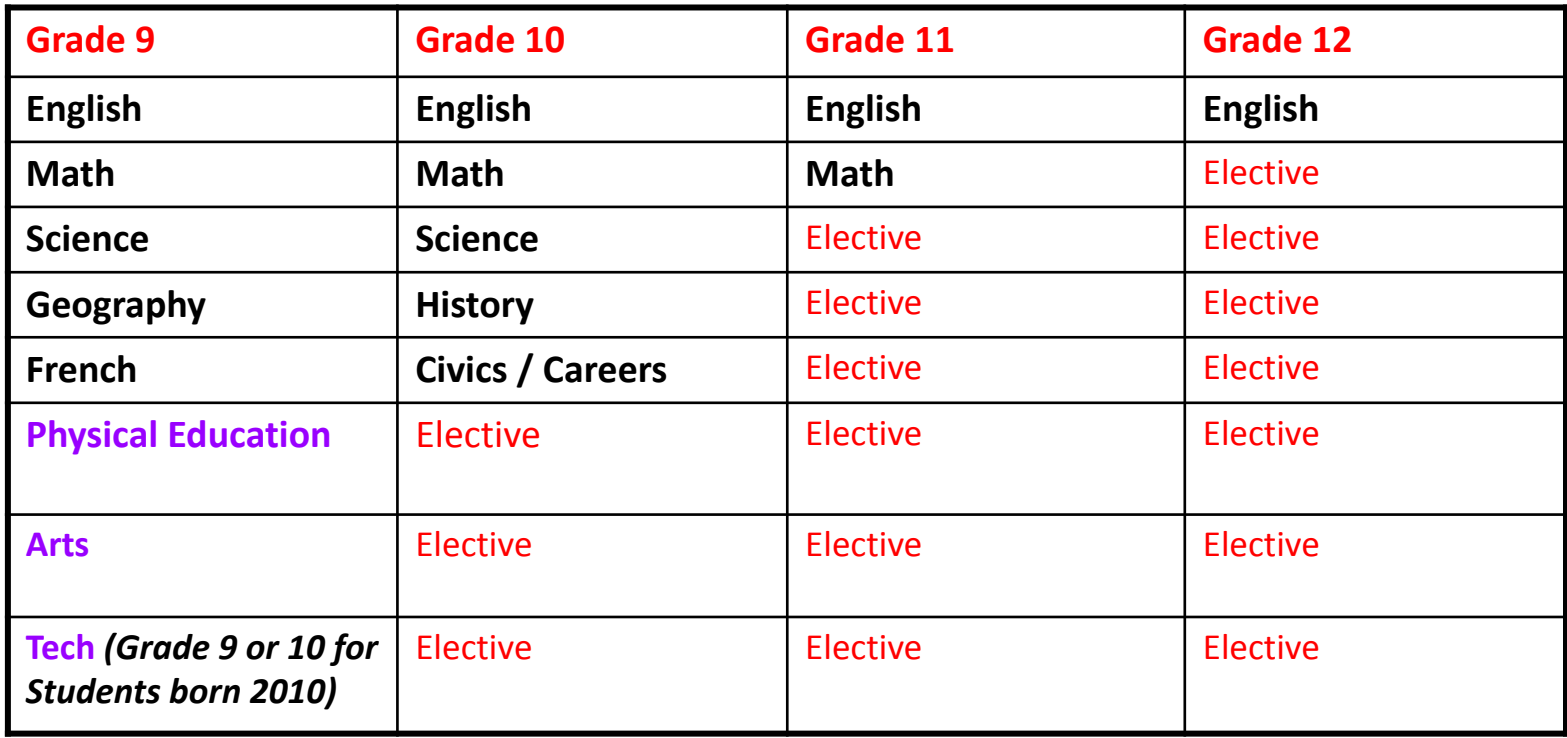

## **Graduation Indicator**

On **My Blueprint**, students can view the **Graduation Indicator** to see what credits have been earned and what is outstanding.

If you plan to take **COOP**, those are holding codes and don't get counted until you are in the course and then the holding code is changed to a real code.

Under **Pathways Eligibility**, students can see their post-secondary options based on their completed courses and course selection.

Course Selection is now Closed

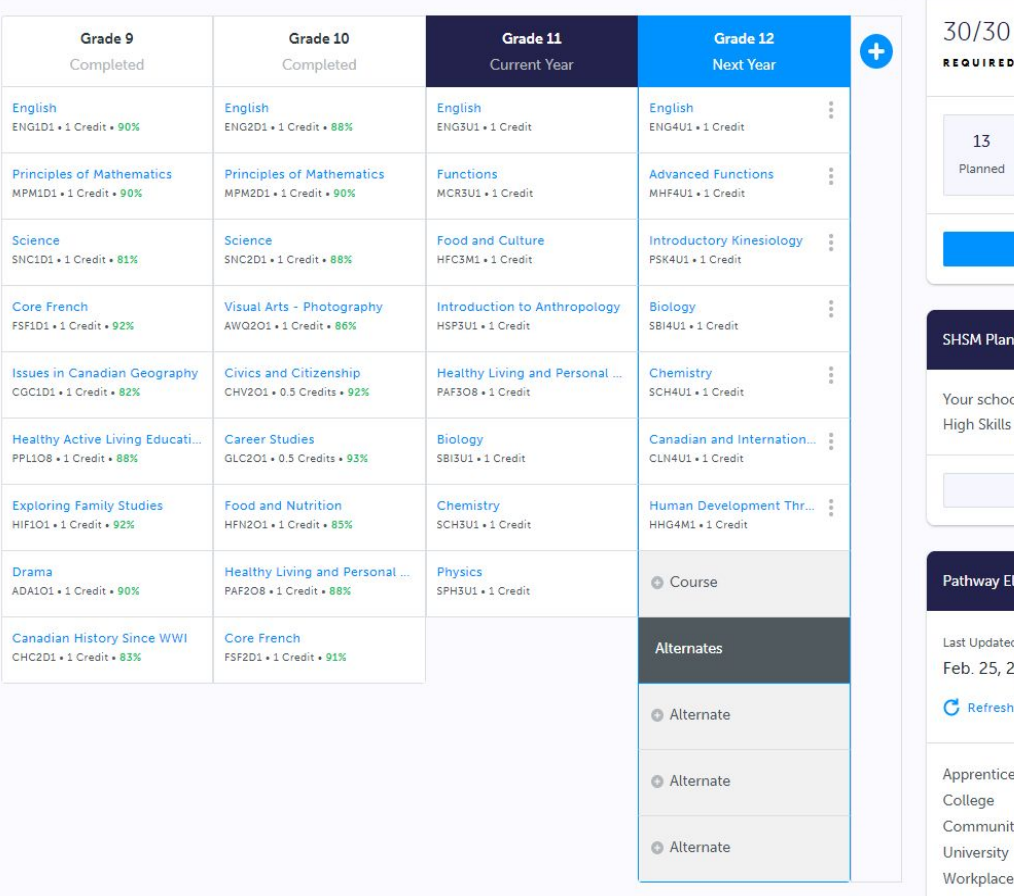

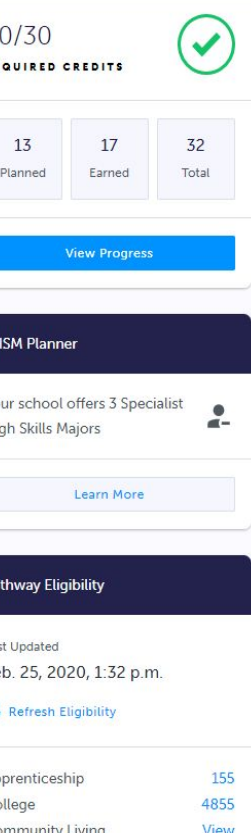

**IVersity** 

3484

133

**Graduation Indicator** 

## **Specialized Programs at Bayview**

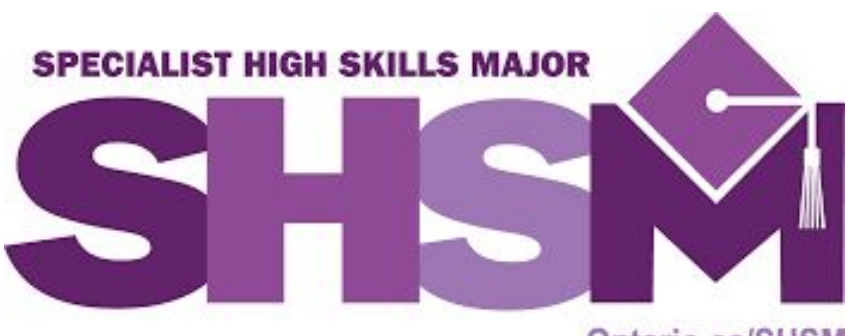

### Ontario.ca/SHSM

### **How to register for Bayview's SHSM?**

Students must fill out an application. The bit.ly link is on the sector flyers. Please review the flyers for further information of the requirements and certifications. Here is a **[link](http://www.yrdsb.ca/schools/bayview.ss/guidance/Pages/Resources%20from%20Guidance%20Presentations/Guidance-Skill-Presentations.aspx)** to Bayview's SHSM. Here is the **[link](https://sites.google.com/gapps.yrdsb.ca/shsm-student/home?authuser=0)** to the YRDSB SHSM page.

### **How is a Specialist High Skills Major recognized?**

Students who successfully complete a SHSM will receive: • an OSSD with an embossed SHSM seal

- a SHSM Record documenting their achievement
- formal recognition on their Ontario Student Transcript.

### **What is a Specialist High Skills Major (SHSM)?**

SHSM let students focus on a career path that matches their skills and interests while meeting the requirements of the Ontario Secondary School Diploma (OSSD). Students complete a bundle of courses and gain valuable work experience through Co-op. SHSM programs lead to all post-secondary pathways – university, college, apprenticeship, and the workplace.

At Bayview SS, we offer three SHSM Sectors: **Business**, **Health & Wellness** and **Non-Profit**. Students can apply to be part of our SHSM program in their Grade 10 year for completion in Grade 11 and 12.

### **Courses for SHSM**

Before selecting courses review the courses required for the particular sector of interest. All three sectors require 2 credits in co-op. If you cannot fit coop in day school, summer school coop is not guaranteed. Summer school coop also does not provide the same amount of certifications required for SHSM.

## **Specialized Programs at Bayview - Cont'd**

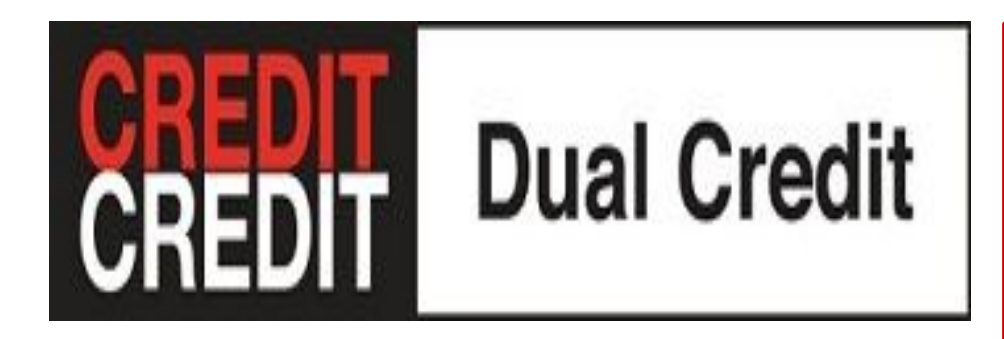

The Dual Credit program allows **Grades 11 & 12** students intending on applying to college to take college courses that count towards both the OSSD and a college certification, diploma, or degree. Students may earn up to a maximum of four optional credits through college-delivered dual credit courses. Here is a **[link](https://www2.yrdsb.ca/schools-programs/school-programs-nav/school-programs/college-delivered-dual-credit-courses/dual)** to the YRDSB Dual Credit info.

**Note:** This program is for students who are credit deficient. If you are on track to graduate, you do not qualify for this program. Please see your guidance counsellor to discuss eligibility.

## **Sample of Courses:**

- Anatomy & physiology for the Practical Nurse; Nutrition
- Animation; Art & Design; Drawing
- Animal Behaviour
- Automotive
- Baking & Culinary
- Criminal Justice System & Criminology
- Forensic Crime Scene Investigation & Forensic Psychology; Law Enforcement
- **Healthy Lifestyle Management**
- **Marketing**
- Psychology; Social Psychology
- **Podcasting**
- Sustainable Fashion
- Video Game Technology
- Writing Workshop

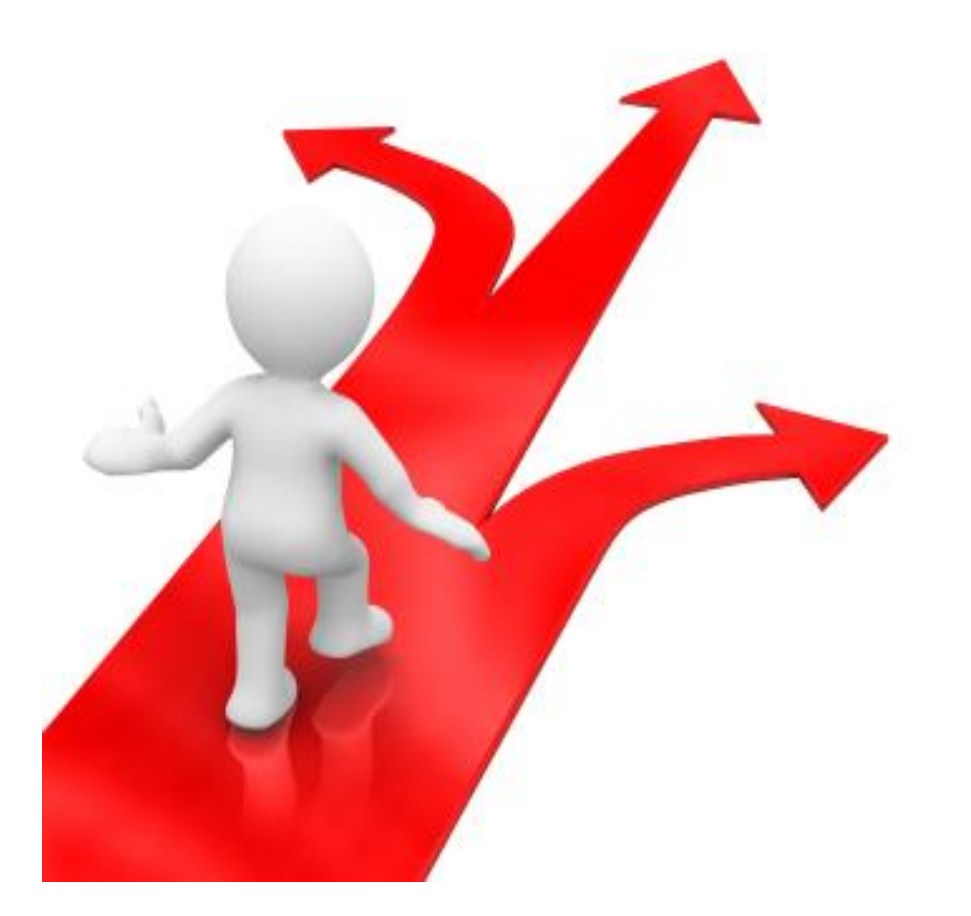

# **Post-Secondary Pathways**

# **College Pathway**

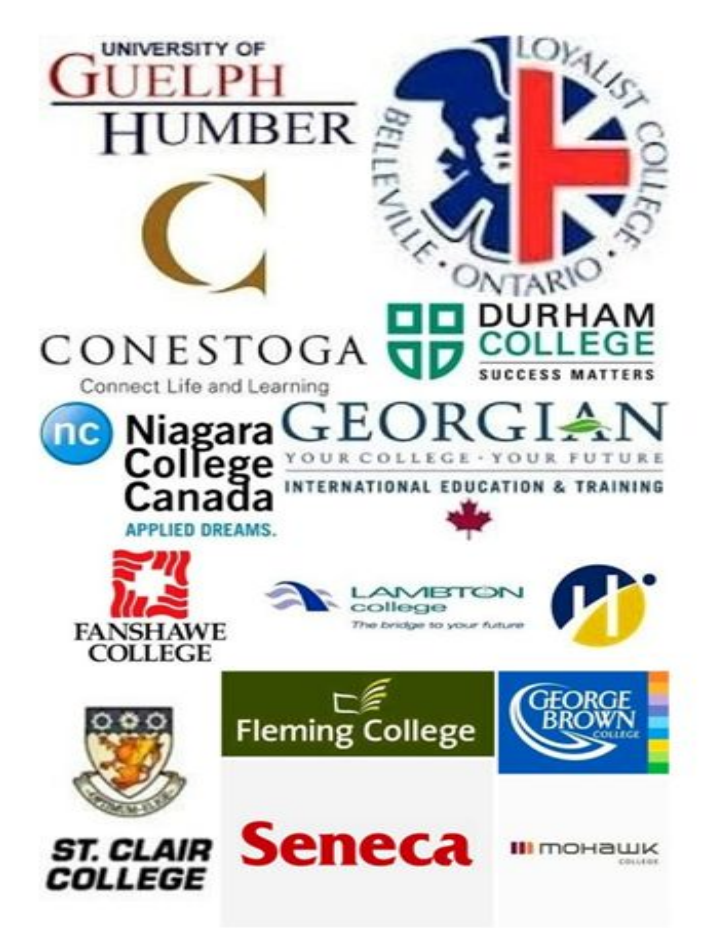

- Colleges offer Apprenticeships, Certificates, Diplomas, Advanced Diplomas, Joint Degrees & Bachelor Degrees
- Programs provide a combination of academic and practical and technical skills training for a specific career
- Over 1000 programs to choose from including:
	- Aviation; Business Administration
	- Pre-Health, Paramedic, Nursing
	- Animation, Graphic Design
	- Computer Programming, Engineering Technology
	- Social Services, Police Foundation, Firefighter
	- Specialized Arts Program Theatre, Music
	- Trades: Automotive; Construction; Plumbing, Culinary
- Most programs have a co-op placement that may be a paid placement.
- Visit [www.ontariocolleges.ca](http://www.ontariocolleges.ca) to do your research and to apply.
- Visit **Ontario Trades** website for specific info on skilled trades

# **Switching Between College & University**

- Agreements between colleges and universities allow students to earn a **degree** and a **diploma** in **four years**.
- Attending college for a year or two can help you build self-awareness and knowledge of desired career.
- There are many programs that let you transfer from college to university

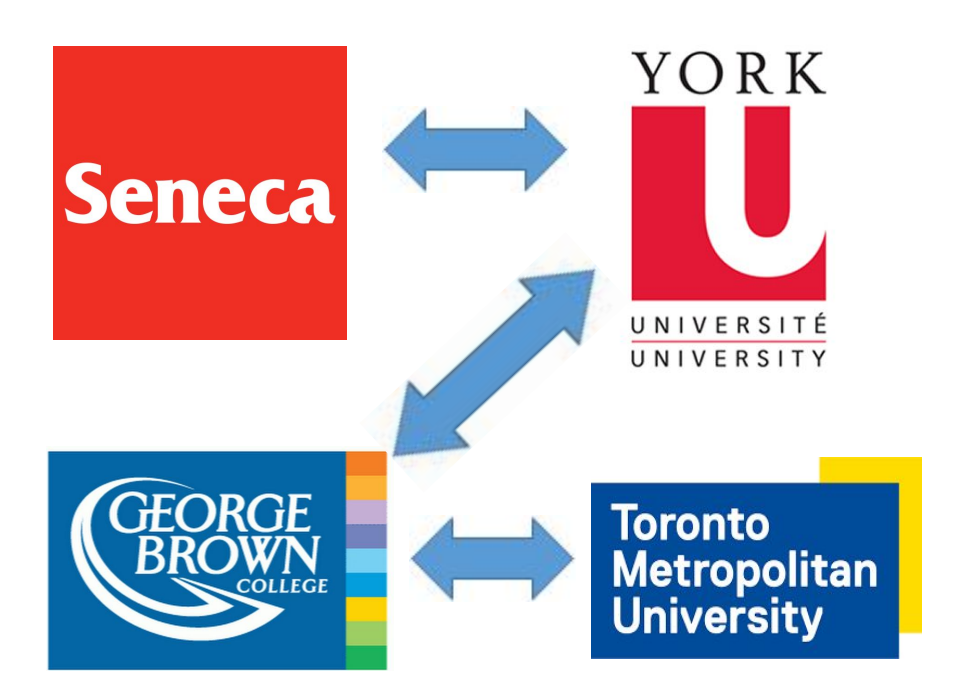

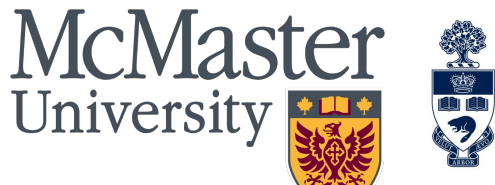

![](_page_10_Picture_1.jpeg)

![](_page_10_Picture_2.jpeg)

![](_page_10_Picture_3.jpeg)

## Toronto **Metropolitan University**

![](_page_10_Picture_5.jpeg)

![](_page_10_Picture_6.jpeg)

WILFRID LAURIER UNIVERSIT

# **University Pathway**

- Universities offer 4 year bachelor degrees
- Programs provide theoretical and some practical training
- Main areas of focus at most universities:
	- **Arts:** Humanities, Social Sciences, English, History, Languages, Political Science, Architecture, etc.
	- **STEM:** Science, Technology, Engineering, Mathematics, Computer Science; Health Science, Architecture; Aviation
	- **Business:** Administration, Commerce, Management, etc.
	- **Fine Arts:** Theatre, Music, Visual Arts
- **● Research:** [Ontario Universities' Info](https://www.ontariouniversitiesinfo.ca/)

## **Ways to do your research**

Use **My Blueprint** to do your post-secondary research. Not sure what to study? Then complete the **Who Am I** surveys that match you to a variety of careers.

![](_page_11_Figure_2.jpeg)

You can go directly to the **Post-Secondary** tab to research programs and schools in Ontario, across Canada & the U.S.

![](_page_11_Picture_50.jpeg)

Visit the **[Guidance Page](http://www.yrdsb.ca/schools/bayview.ss/guidance/Pages/Post-Secondary-Education.aspx)** and go to the **Post-Secondary Education** tab to do research on Apprenticeships, College and University.

![](_page_11_Picture_51.jpeg)

# Course Selection using

![](_page_12_Picture_1.jpeg)

![](_page_13_Picture_0.jpeg)

Bayview S.S. "A Diverse Community Learning Together"

#### **Bayview SS**

Today ( Thursday, 21 Decembe Thursday, 21 December **Spirit Week** » 2:00pm Health for Homeless In-school Field Trip - Business De  $10:40am$ Field Trip - Autism Ct  $3:30<sub>pm</sub>$ **Guest Speaker Form** 5:00pm Scheduled Maintena Friday, 22 December **Spirit Week** Events shown in time zone: Eastern Time -Google Calendar Toronto

**Contact Information** 10077 Bayview Ave., Richmond Hill L4C 2L4 Phone: (905) 884-4453, (647) 795-7585 Fax: (905) 770-3580 bayview.ss@yrdsb.ca Email: Bell Times: 8:45 AM - 3:25 PM

![](_page_13_Picture_5.jpeg)

Parents/Guardians: Enter your e-mail address to subscribe to electronic communications of a commercial nature. Submit

You may also choose to unsubscribe at anytime.

#### **Announcements**

**Enrolment Capped at Bayview S.S.** 

For the 2024-25 school year, three secondary schools have been identified to be capped due to lack of sufficient space to accommodate further enrolment growth.

On Monday, February 12, 2024, at 9:00 a.m., a link to join the 'expression of interest' waitlist for Non-YRDSB students will be posted.

**Step 1: Visit Bayview SS** website

## Step 2: Click onto My **Pathway Planner**

Step 3: Use your GAPPS login & password

![](_page_13_Picture_15.jpeg)

![](_page_13_Picture_160.jpeg)

![](_page_13_Picture_17.jpeg)

**School News** 

my planner

EcoSchool

Gold Certified

## Go to: **High School to view your Plan and Courses**

![](_page_14_Picture_1.jpeg)

### **High School**

Plan Courses Bayview S.S.

#### Course Selection is now Closed

![](_page_15_Picture_22.jpeg)

## Click on **Courses** to view course calendar details

![](_page_16_Figure_0.jpeg)

# **Course Selection Resources**

## **High School**

Plan Courses

## Bayview S.S.

#### Bayview Secondary School Course Offerings 2022-2023 Final

LEGEND: C-College, D-Academic, E-Workplace, G-Gifted, L-Locally Developed, M-University/College, O-Open, P-Applied, U-University, W-Destreamed, Z-IB / HL-Gr.11 & 12, 7-IB SL NOTE: Gifted/IB/Palm Program - placement required to choose courses

![](_page_17_Picture_35.jpeg)

![](_page_17_Figure_7.jpeg)

![](_page_18_Figure_0.jpeg)

## Select the correct course based on your pathway.

#### $\vee$  Science

#### **Science: Locally Developed**

Grade 9 . SNC1L1 . 1 Credit . Locally Developed

#### Science: Locally Developed (Palm Program)

Grade 9 . SNC1LL . 1 Credit . Locally Developed

#### Science

Grade 9 . SNC1W1 . 1 Credit . Destreamed

#### Science (Gifted)

Grade 9 . SNC1WG . 1 Credit . Destreamed

#### $\vee$  IB Diploma

#### Science (Bayview's Pre-IB)

Grade 9 . SNC1WZ . 1 Credit . Destreamed

Students in the IB Programme can find IB courses in the **IB Diploma** subfolders.

 $\mathbf x$ 

Science

#### Science

Grade 9 SNC1W1 | 1 Credit & Destreamed

This course enables students to develop their understanding of concepts related to biology, chemistry, physics, and earth and space science, and to relate science to technology, society, and the environment. Throughout the course, students will develop and refine their STEM skills as they use scientific research, scientific experimentation, and engineering design processes to investigate concepts and apply their knowledge in situations that are relevant to their lives and communities. Students will continue to develop transferable skills as they become scientifically literate global citizens.

# **Course Status Add Course**

When you click on a course, the description pops up. Select the correct course - ADD COURSE.

## Careers Studies/Civics (**CIVCAR**) in its own discipline

![](_page_20_Picture_6.jpeg)

## **ESL Courses**

![](_page_21_Figure_1.jpeg)

ESL students MUST pick **TWO** ESL courses or one ESL course and an English. If picking two ESL courses, students must change the English tab to ESL. Please see next slide.

## **High School**

![](_page_22_Figure_1.jpeg)

![](_page_23_Picture_0.jpeg)

← French As a Second Language

Guidance and Career Education

Here is where you find the GLE courses.

Home A

Who Am I Ω

**High School** 

Post-Secondary

 $\checkmark$ 

 $\checkmark$ 

 $\checkmark$ 

**Work** ٠

Money

**Guides** N

**Favourites** 

Learning Strategies 1: Skills for Success in Secondary School Grade 9 · GLE1O1 · Open Learning Strategies 1: Skills for Success in Secondary School Grade 9 · GLE1ON · Open Learning Strategies 1: Skills for Success in Secondary School Grade 9 · GLS1O1 · Open Learning Strategies 2: Skills for Success in Secondary School Grade 10 · GLE2O1 · Open Learning Strategies 2: Skills for Success in Secondary School Grade 10 · GLE2ON · Open Advanced Learning Strategies: Skills for Success After Secondary School Grade 11 · GLE3O1 · Open Advanced Learning Strategies: Skills for Success After Secondary School

Grade 12 · GLE4O1 · Open

## **Can't find a course?**

Courses are listed based on the disciplines in the **Ministry Curriculum Documents**.

## For example:

- **The Arts**:
	- Drama / Music / Visual Arts
- **Canadian and World Studies**:
	- Business (Economics and Law) / Geography / History
- **● Classical Studies & International Languages**: French
- **Guidance and Career Studies**:
	- Learning Strategies Courses (GLE)
- **Social Science and Humanities:** 
	- Family Studies / History (HZB and HZT) Philosophy & Challenge & Change in Society (HSB4U1 )

## **The Ontario Curriculum: Secondary**

### **Secondary Curriculum**

**Curriculum Documents** 

- The Arts
- **Business Studies**
- Canadian and World Studies
- Classical Studies and International Languages
- **Computer Studies**
- Cooperative Education
- English
- English As a Second Language and English Literacy Development
- French As a Second Language
- Guidance and Career Education
- Health and Physical Education
- Interdisciplinary Studies
- Mathematics
- Native Languages
- Native Studies
- Science
- Social Sciences and Humanities
- **Technological Education**

## **Opt-Out**

Students **going into grade 10, 11 and 12** who do not wish to take the online asynchronous day school course must choose the Opt-Out code **OLOPTO.** You must click on the *Online Learning Opt-Out* and a box will pop up to say *Add Course*.

![](_page_25_Figure_2.jpeg)

![](_page_25_Picture_3.jpeg)

## **Online Day School Asynchronous Courses**

Students **going into grade 10, 11 and 12** who **Opt-In** to the online asynchronous day school must choose **ONLINE.** 

Click on **ONLINE** and a window will pop up with a list of courses to choose from.

Click onto the course and then click **Add Course**.

#### **Online Learning Courses**

Grade 10-12 (DINE III 1 Credit & Alternative

This course is a placeholder for asynchronous Online Learning. When you choose this option, you will be prompted to choose an Online Learning course from a drop-down menu. These courses are delivered entirely online using an asynchronous model; they are not teacher-led classes at a specified time each day. These asynchronous Online Learning courses count towards the Online Learning requirement for students who entered Grade 9 in the 2020-21 school year. Students may add a maximum of two Online Learning courses to their course selections.

This is a placeholder code. You must select a course below

Select...

#### **Guidance Message**

"Students may add a maximum of two Online Learning courses to their course selections. Beginning with the cohort of students who entered Grade 9 in the 2020-21 school year, all students must earn a minimum of two online learning credits as part of the graduation requirements for an Ontario Secondary School Diploma unless they have been opted-out or exempted. Up to one secondary school credit completed by Grade 9 students in the 2020-21 school year during the province-wide school closures (from April 2021 to June 2021) may be counted towards this graduation requirement.

![](_page_26_Picture_93.jpeg)

 $\checkmark$ 

![](_page_27_Picture_33.jpeg)

![](_page_27_Picture_34.jpeg)

Add Course O Alternates **O** Alternate **O** Alternate

Once you have selected 8 courses, a ninth box will appear. This is **ONLY** for Grade 9 music repertoire **AMR1O1/AMR2O1/ AMR3M1 or AMR4M1**

![](_page_28_Picture_21.jpeg)

# **Alternates**

You must pick **3 Alternates**. There is **NO** guarantee you will get all your optional choices.

Planning to take a course in Summer School? Click on **Summer School Plan** and fill out form. You will **STILL** need to enrol in summer school when it opens. **DO NOT PUT THE COURSE IN YOUR HIGH SCHOOL PLAN.**

![](_page_29_Picture_15.jpeg)

![](_page_30_Picture_0.jpeg)

♥ Favourites

Grade 12 students **MUST** complete the **SURVEY**.

 $\checkmark$ 

## **Not Returning**

![](_page_30_Figure_5.jpeg)

![](_page_30_Figure_6.jpeg)

## **Parent/Guardian Approval**

Once students submit their courses they are prompted with a **Send Approval Email** option. Once clicked, a parent or guardian's email address can be added.

After entering an email address and clicking **Send Approval Email**, the parent/guardian receives a course selection approval request email, including:

- The student's course requests
- Alternate course requests
- **•** Issues with course submission, if any (e.g. missing prerequisite,  $\epsilon$

![](_page_31_Picture_47.jpeg)

![](_page_31_Picture_48.jpeg)

## **Parent/Guardian Approval**

In the course selection approval request email, the parent/guardian has the option to **Approve** or **Reject** the student's selections by clicking a button or link in the email.

Parent/Guardian Approval

**Approve Course Selections** 

![](_page_32_Picture_4.jpeg)

Don't approve of these Course Selections? Reject Request. If you reject this request, please follow up with your school's guidance counsellor about next steps.

Approval was successful

Your course selection approval has been confirmed and sent to the school

Students see a confirmation within their **High School Plan**  indicating if their course selections have been approved or not by their parent/guardian.

## **New Courses & Returning Courses**

### **New Courses**

## **Grade 9**

**AMV1O1** Vocal **BEM1O1** Building the Entrepreneurial Mindset (replacing BTT1O1) **CGC1W1** Geography (to replace CGC1D1) **TAS1O1** Technology and the Skilled Trades (replacing TIJ1O1)

### **Grade 10**

**AMV2O1** Vocal **BEP2O1** Launching and Leading a Business (to replace BBI2O1) **HNL2O1** Clothing (Fashion) **MFM2P1** Mathematics Applied (with parent/guardian consent) **PPL2O8** Healthy Active Living (Female) **THJ2O1** Green Industries

### **Grade 11**

**AMR3M1** Repertoire (band full year before & after school) **EMS3O1** Media Studies

### **Grade 12**

**AMR4M1** Repertoire (band full year before & after school)

## **Returning Courses**

**Grade 11 SBI3C1** Biology college level

**Grade 12 PPL4O1** Healthy Active Living (co-ed)

## **Reaching Ahead and Impact**

- Students in grades 9-11 **CANNOT drop** a course unless they have 23 completed credits
- Avoid reaching ahead if you cannot handle the course material.
- **Full Disclosure**: Grade 11 and 12 courses taken in Grades 9 and 10 will show up on a transcript to college and university.
- Students who **reach ahead** must understand the course will be given to students in the appropriate grade first if it is oversubscribed. Students are only allowed to choose **2 reach aheads**.

## **Important Final Items**

- Do your **RESEARCH**. Do not choose what your friends are choosing. It is really hard to change a course during the school year as it is based on availability.
- **Courses are not guaranteed.** Alternate courses may be used.
- **Grade 12** students need to have **3 courses each semester**. Students cannot be part time at Bayview regardless of your credit accumulation.
- Guidance will contact students who have an incomplete timetable.
- Students with Grade 7 and/or 8 practical and theory at the **Royal Conservatory of Music (RCM)** - these credits count as an elective credit only.
- Students can begin **submitting courses February 15 @9am** to **February 23 @3pm**
- **● Grade 12 students** not returning MUST submit by **January 25 @ 3pm**